## **ARIZONA FORM 141AZ Schedule K-1**

## **Resident or Part-Year Resident Beneficiary's Share of Fiduciary Adjustment 2011**

For calendar year 2011, or

fiscal year beginning  $[M, M_1 D, D_1 Y, Y, Y, Y]$  and ending  $[M, M_1 D, D_1 Y, Y, Y, Y]$ .

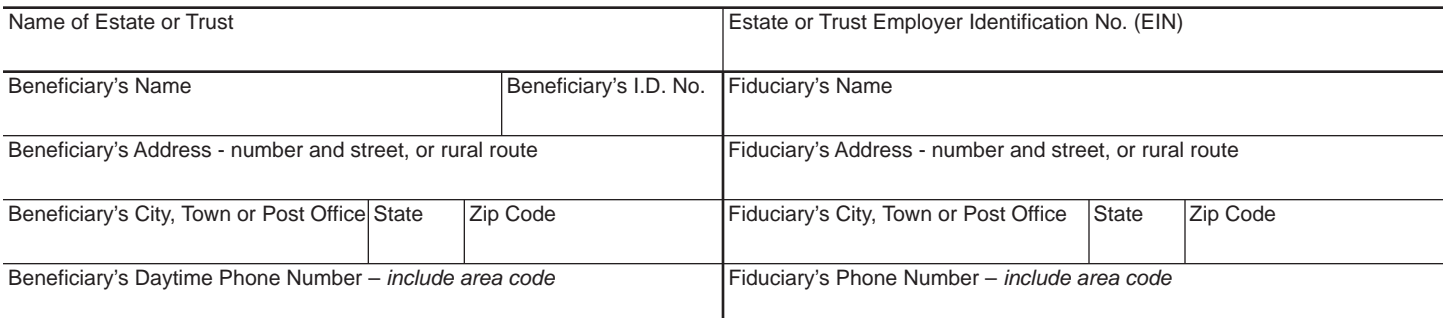

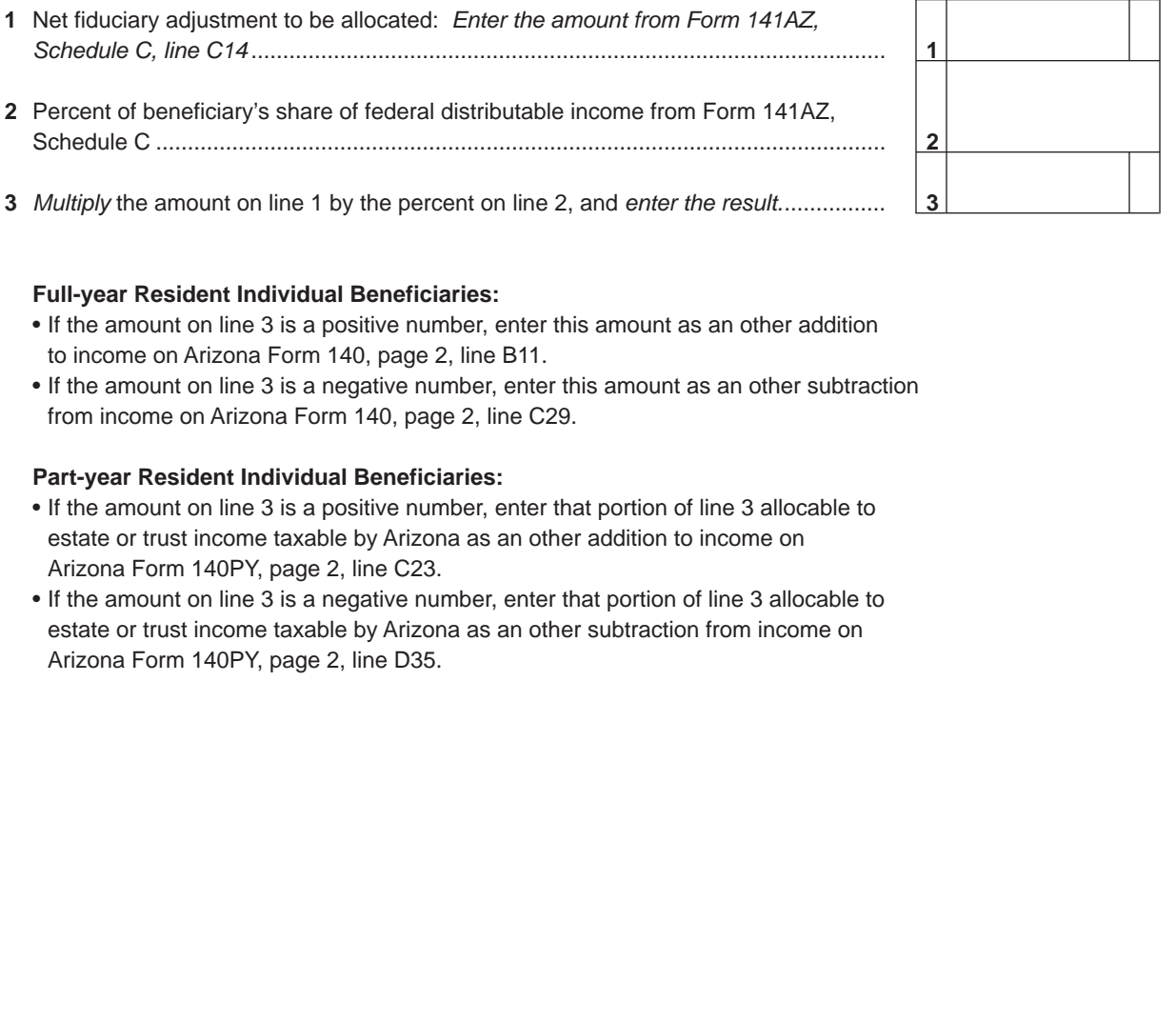

## **Full-year Resident Individual Beneficiaries:**

- If the amount on line 3 is a positive number, enter this amount as an other addition to income on Arizona Form 140, page 2, line B11.
- If the amount on line 3 is a negative number, enter this amount as an other subtraction from income on Arizona Form 140, page 2, line C29.

## **Part-year Resident Individual Beneficiaries:**

- If the amount on line 3 is a positive number, enter that portion of line 3 allocable to estate or trust income taxable by Arizona as an other addition to income on Arizona Form 140PY, page 2, line C23.
- If the amount on line 3 is a negative number, enter that portion of line 3 allocable to estate or trust income taxable by Arizona as an other subtraction from income on Arizona Form 140PY, page 2, line D35.

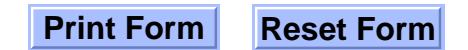